**Enfrentarse al TFG en Educación. Búsqueda de información y elaboración de bibliografía en APA**

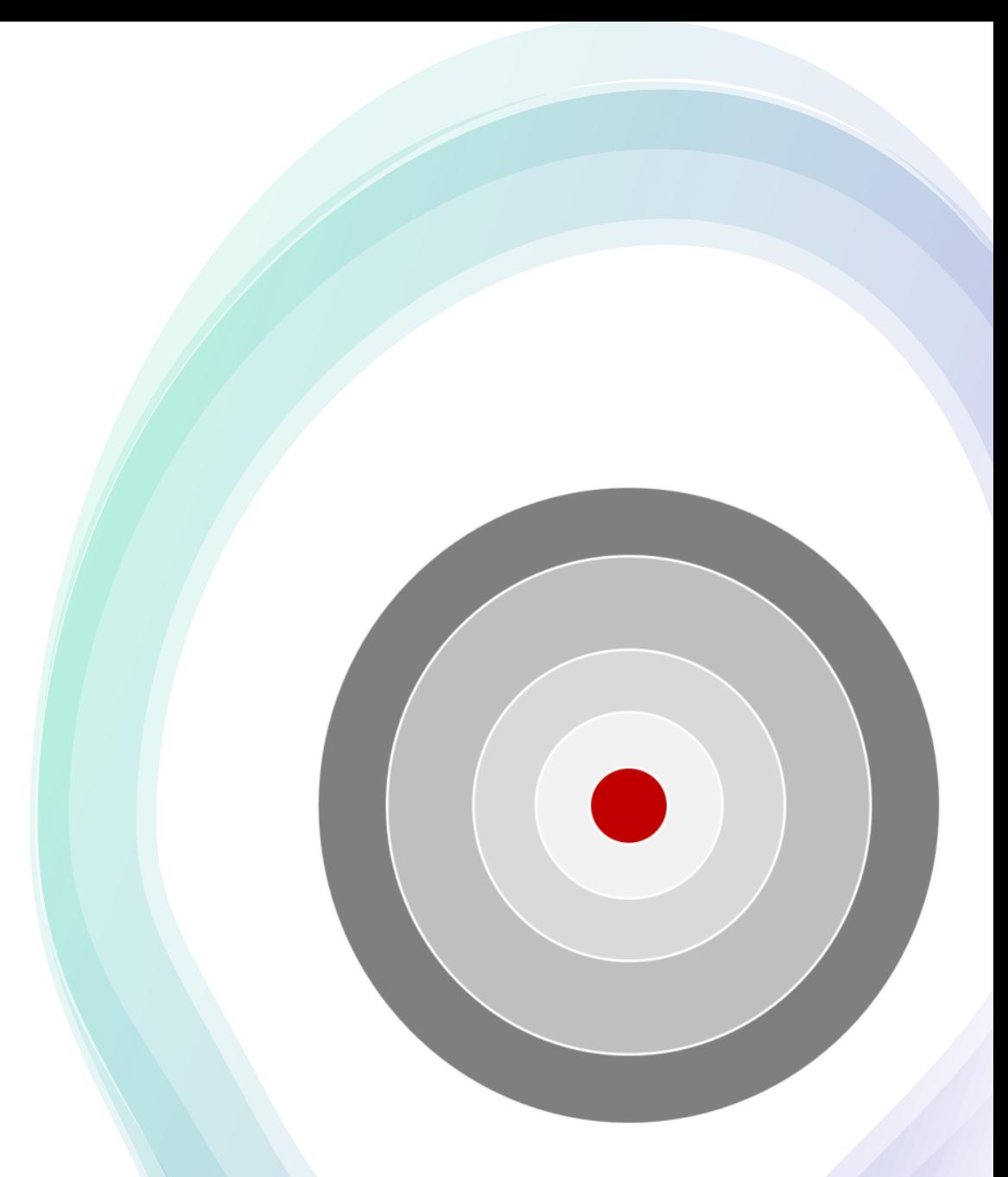

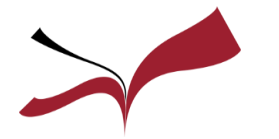

*Biblioteca Ciencias de la Educación. Universidad de Sevilla*

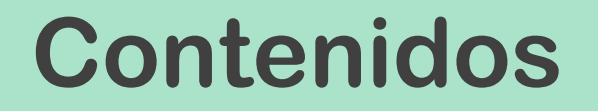

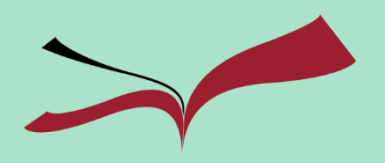

## **Buscar información de**

**calidad. Las Guías BUS**

**Organizar la información.**

**Zotero**

**Evitar el plagio con APA** 

**y Zotero**

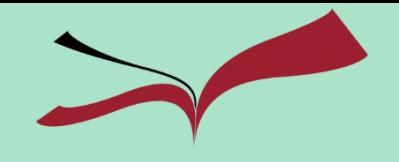

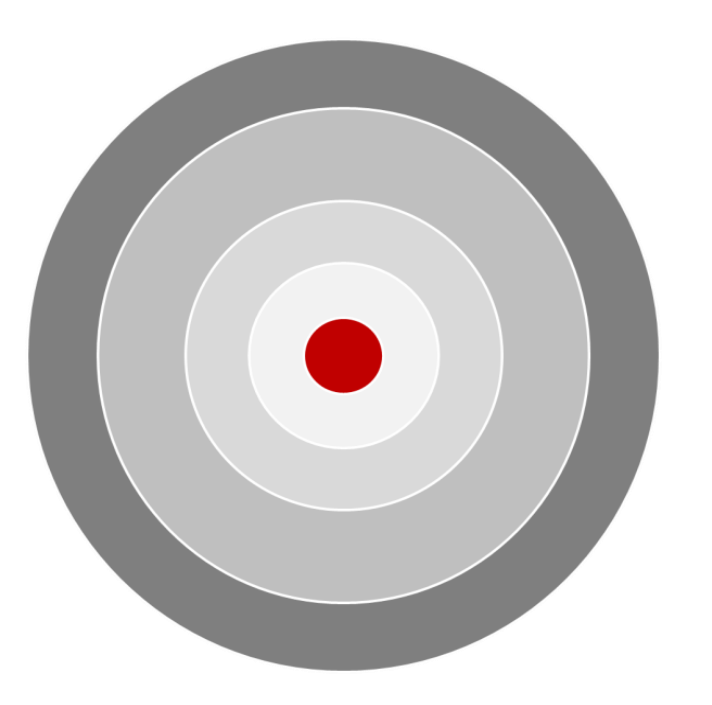

# **Buscar información de**

# **calidad. Las Guías BUS**

*Biblioteca Ciencias de la Educación. Universidad de Sevilla*

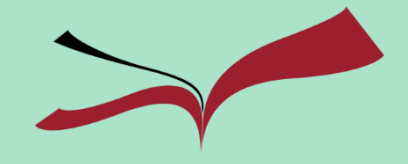

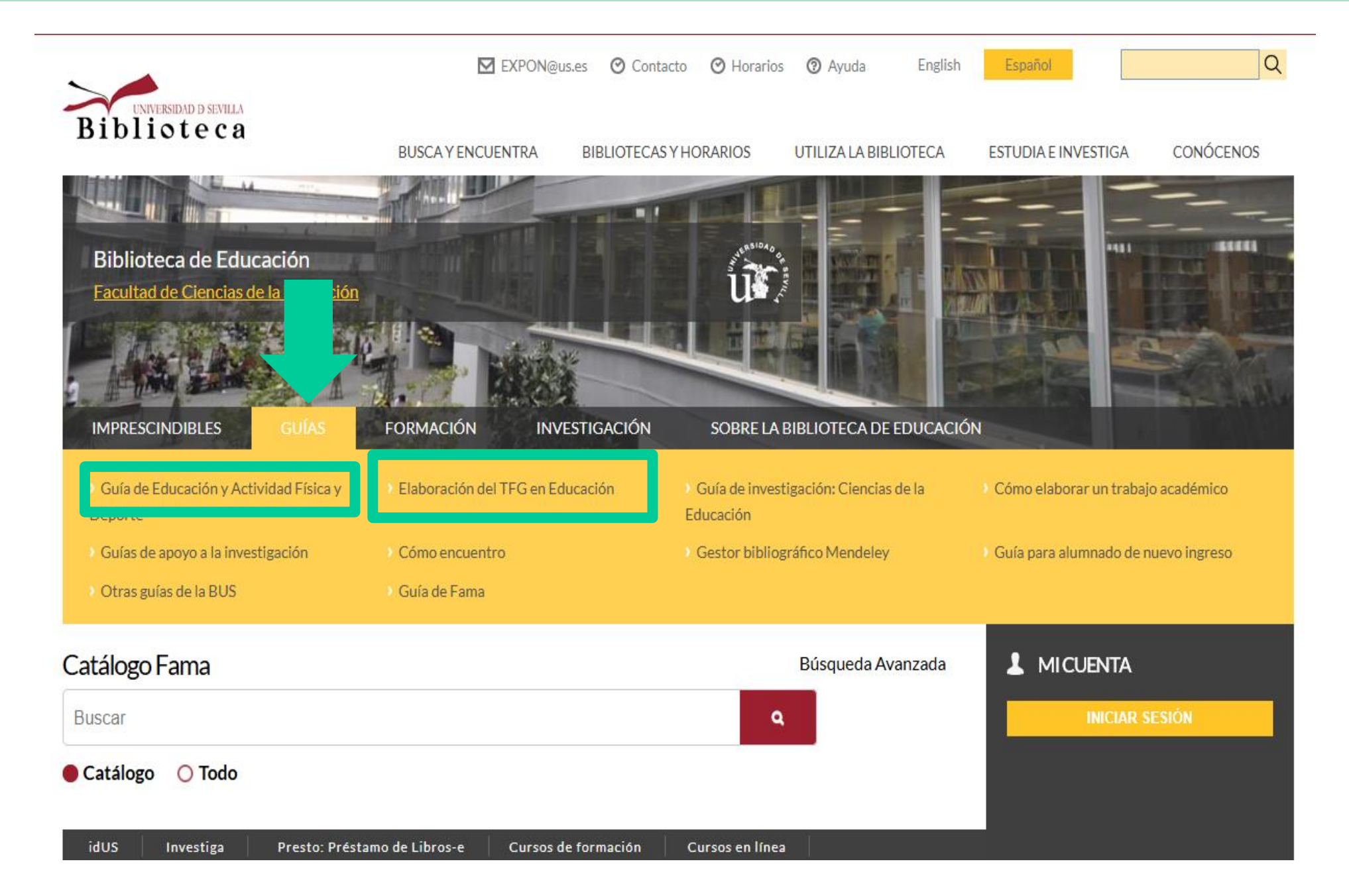

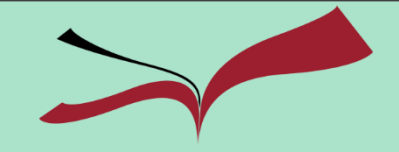

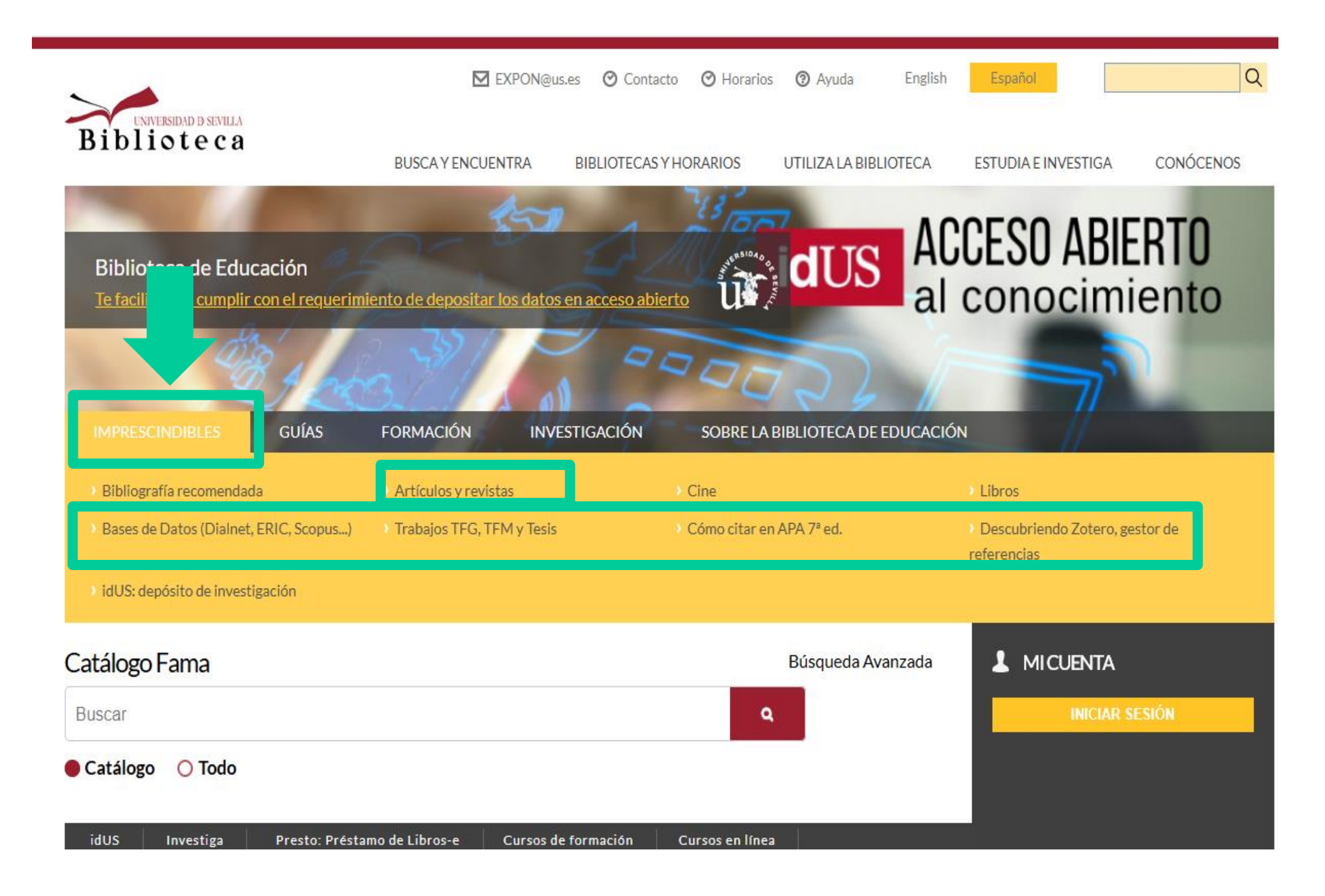

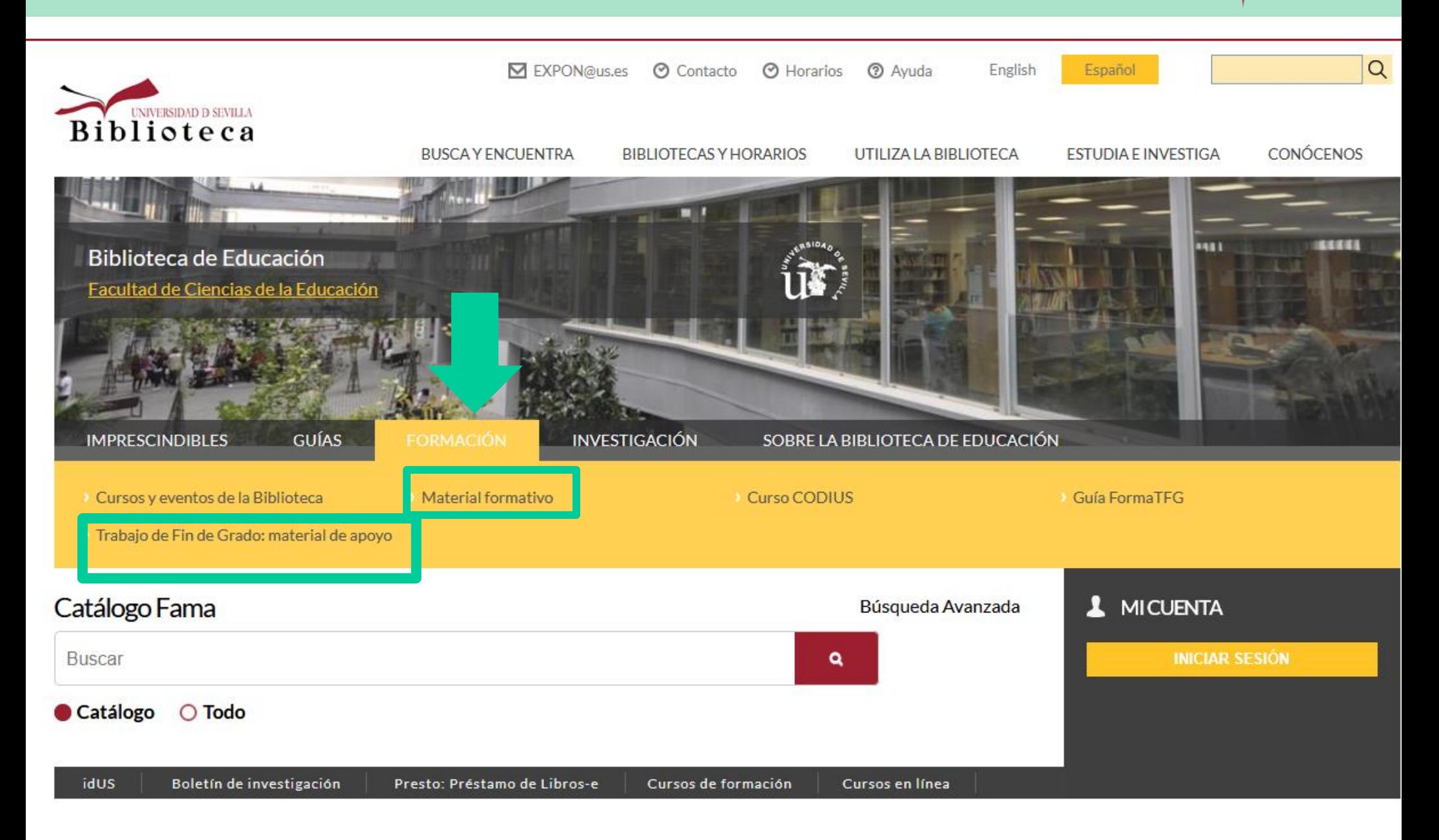

# **Buscar información**

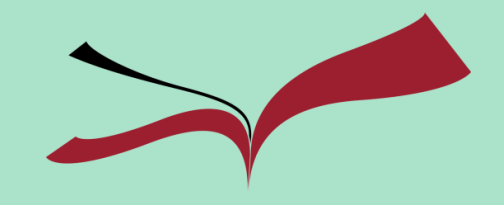

#### **Recomendaciones iniciales:**

- **1. Identifica los conceptos principales de tu tema.**
- **2. Busca sinónimos o posibles términos relacionados**: puedes utilizar para ello diccionarios, tesauros ([UNESCO](http://vocabularies.unesco.org/browser/thesaurus/en/?clang=es)),….
- **3. Utiliza las búsquedas avanzadas y los operadores más útiles**  (Y,O,NO/AND, OR, NOT).
- **4. Utiliza los filtros y limitadores que ofrecen las bases de datos.**
- **5. Reformula tu búsqueda tantas veces como haga falta.**

## **Buscar información**

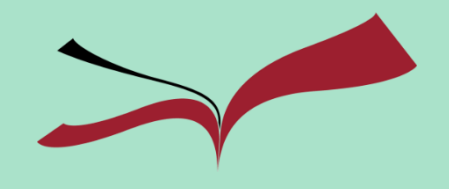

#### **Dónde buscar información de calidad:**

- **[Fama](https://fama.us.es/discovery/search?vid=34CBUA_US:VU1&sortby=rank&lang=es): nuestro catálogo**
- **[Dialnet](https://dialnet.unirioja.es/): portal de la producción científica española**
- **[ERIC:](https://fama.us.es/discovery/fulldisplay?docid=alma991005049349704987&context=L&vid=34CBUA_US:VU1&search_scope=all_libraries_profile&tab=LibrariesSearch&lang=es) base de datos internacional sobre educación**
- **[Scopus](https://fama.us.es/discovery/fulldisplay?docid=alma991013077209104987&context=L&vid=34CBUA_US:VU1&search_scope=MyInstitution&tab=LibrariesSearch&lang=es): base de datos multidisciplinar, incluye citas**

## **Buscar información. Catálogo Fama**

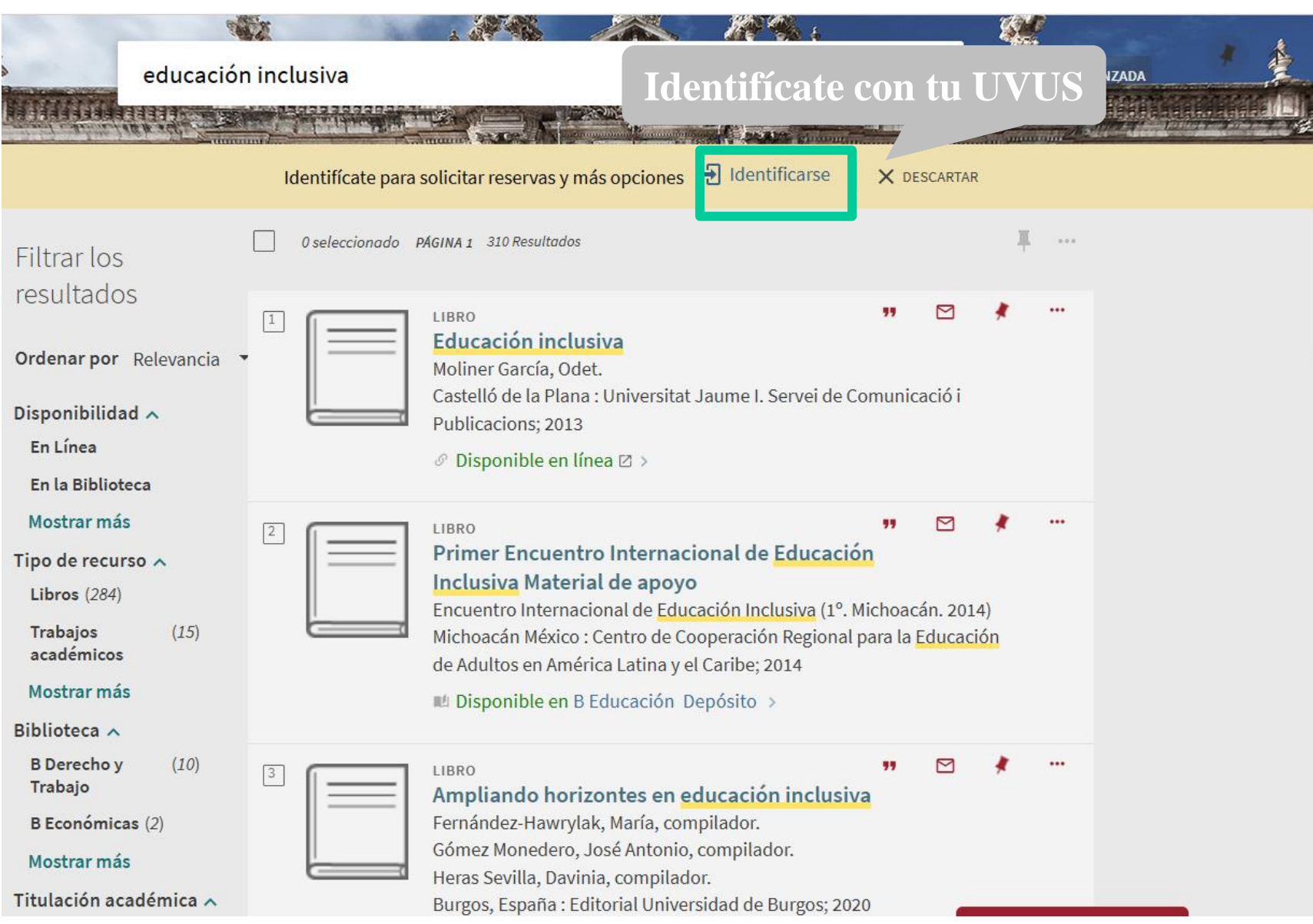

## **Buscar información**

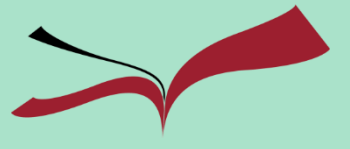

#### **Fama: cambiar resultados (filtros)**

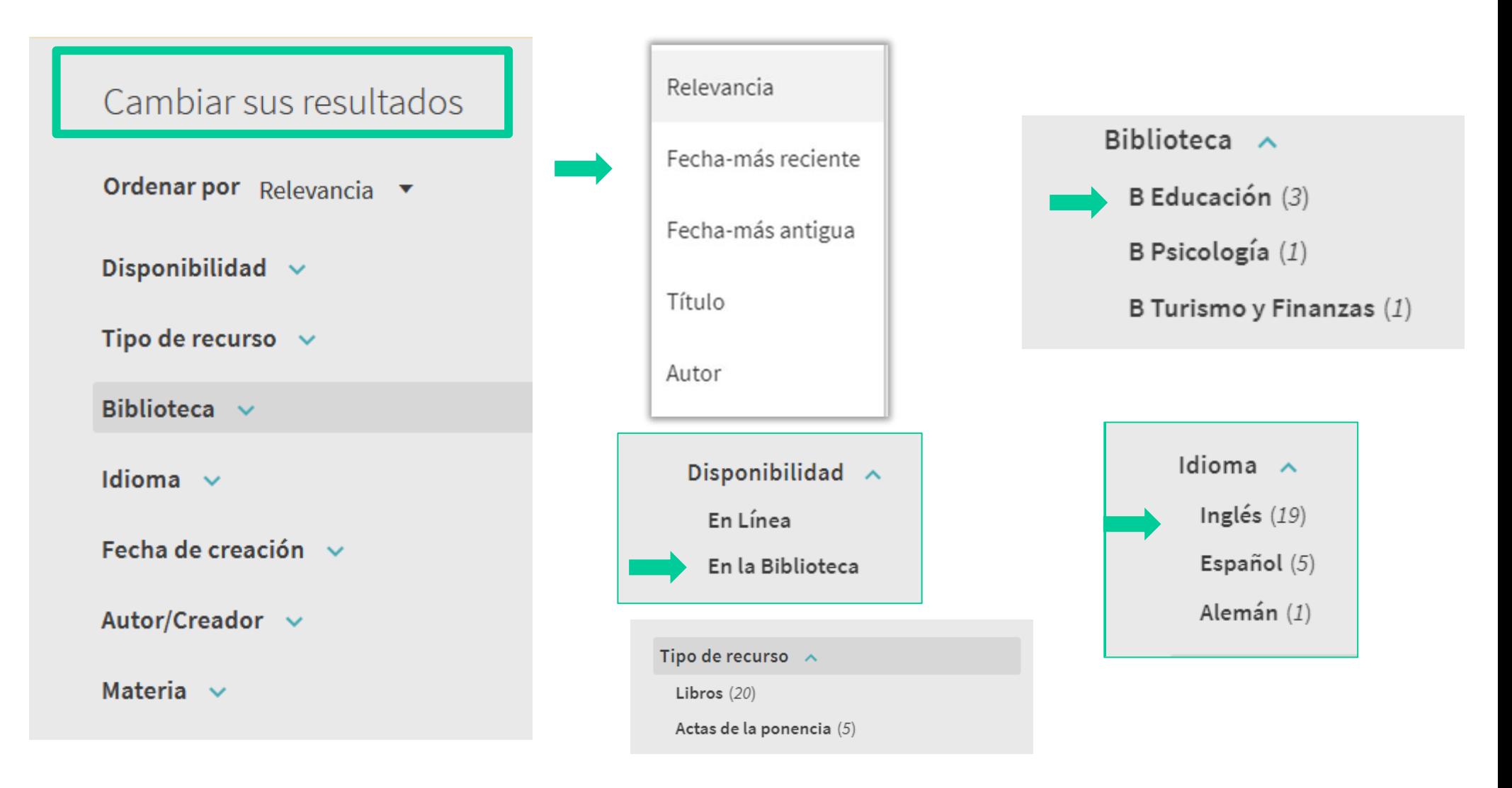

## **Buscar información. Dialnet**

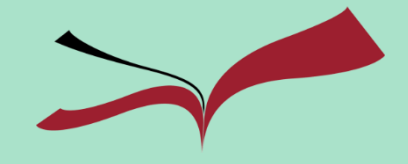

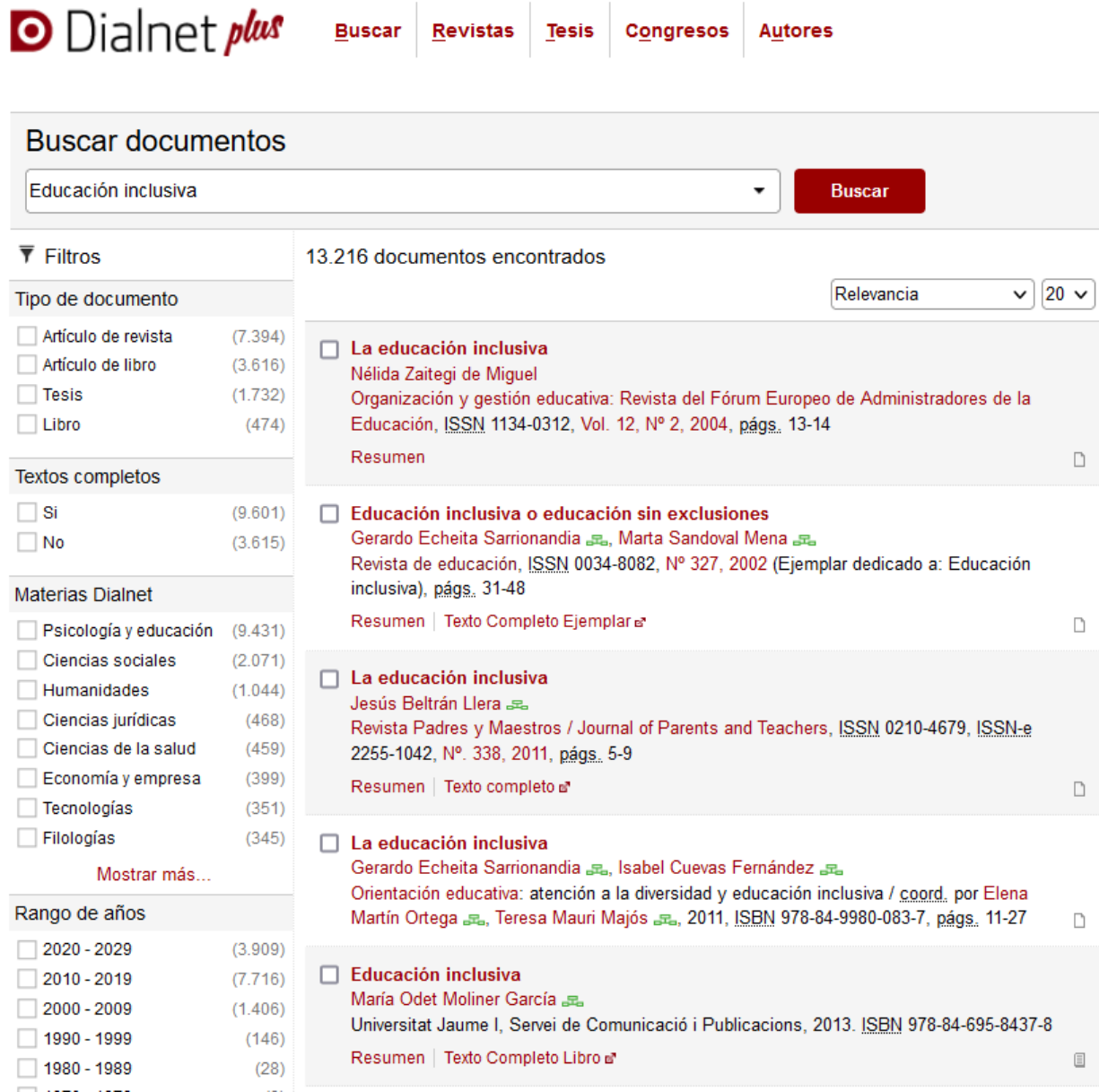

## **Buscar información: Dialnet**

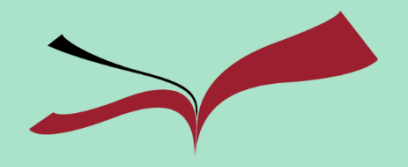

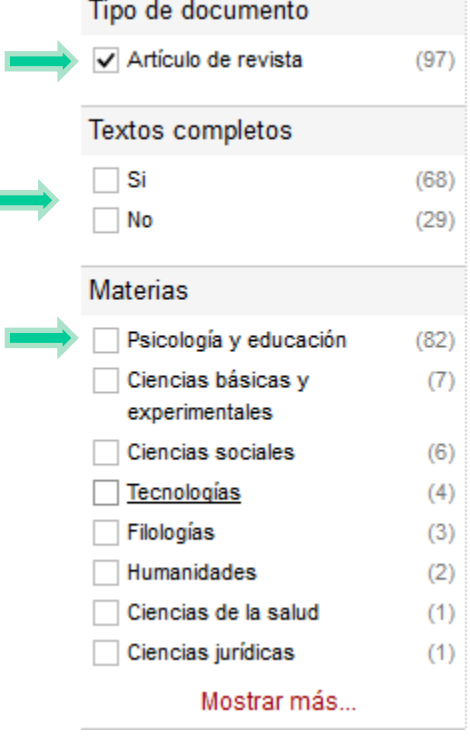

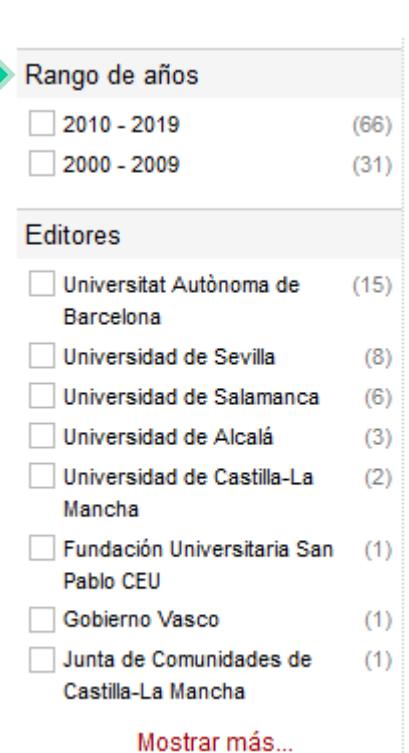

#### **Filtros de calidad**

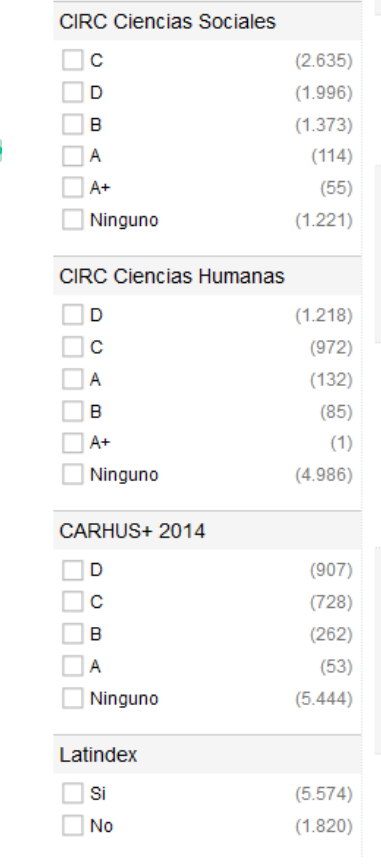

## **Buscar información: Dialnet**

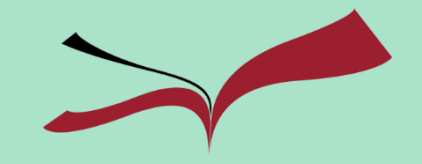

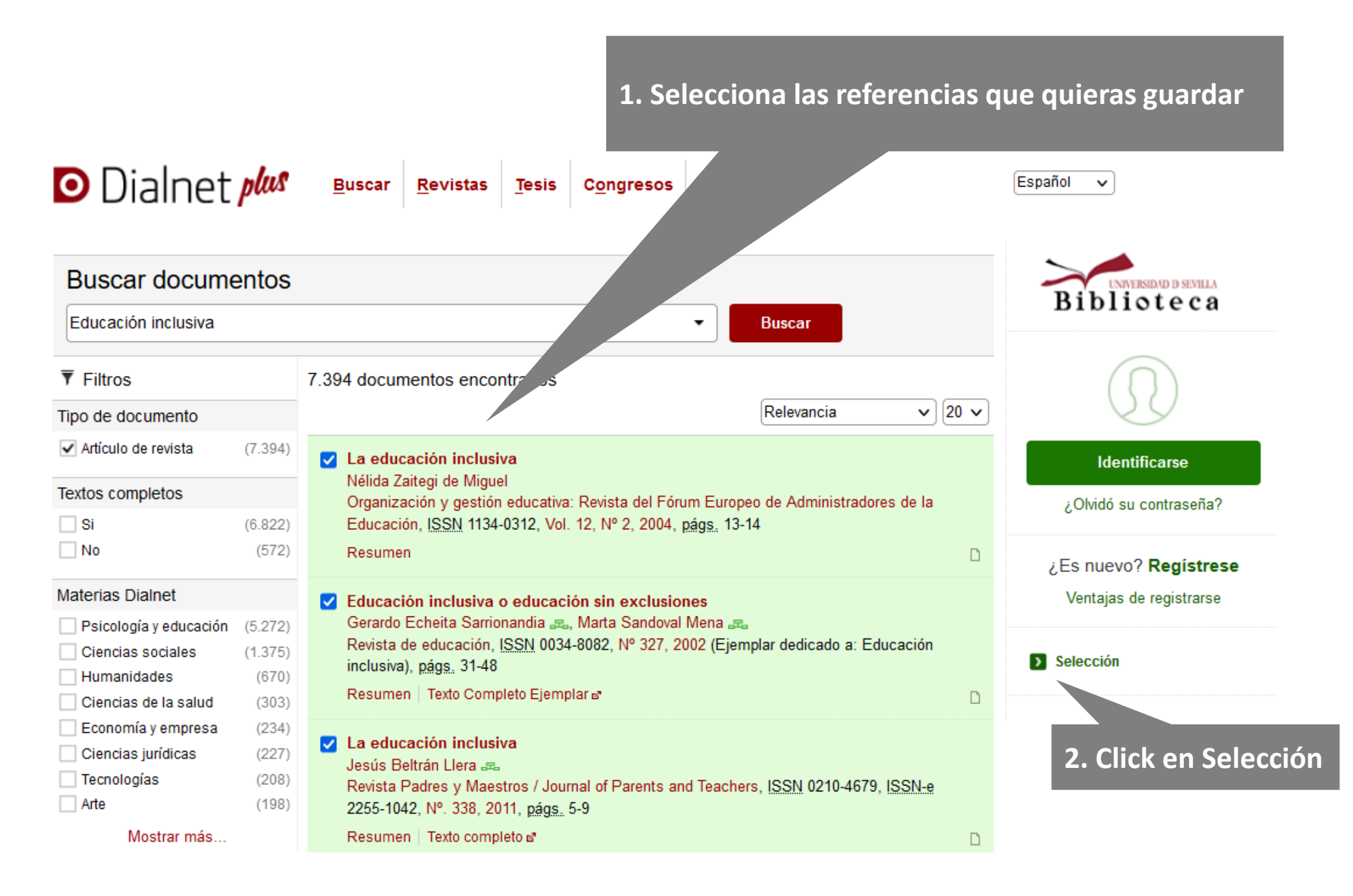

## **Buscar información: Dialnet**

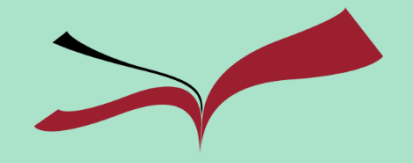

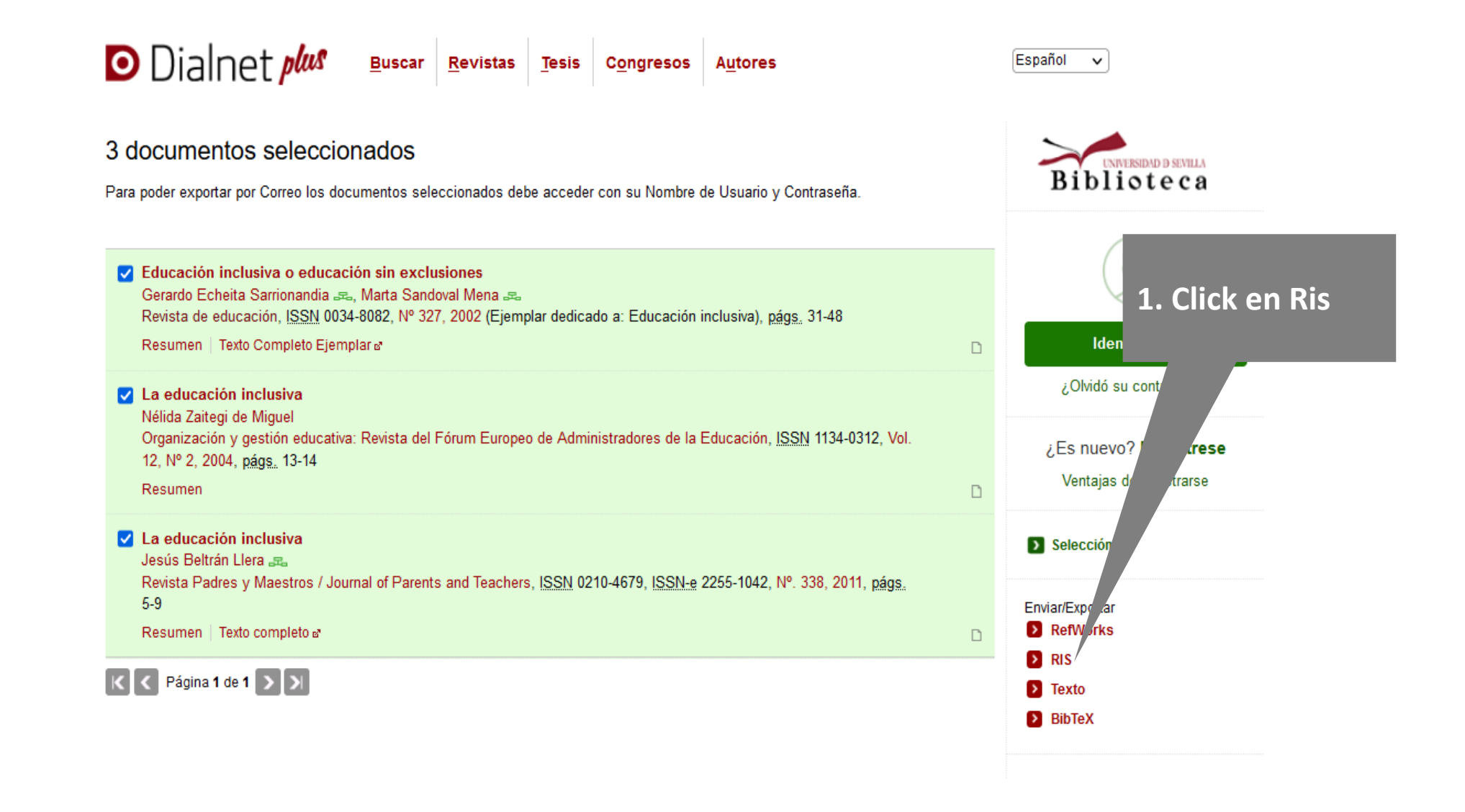

**2. Se descargará un archivo RIS que sólo tienes que importar a tu biblioteca de Zotero**

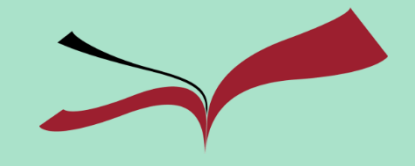

Brought to you by Biblioteca de la Universidad de Sevilla

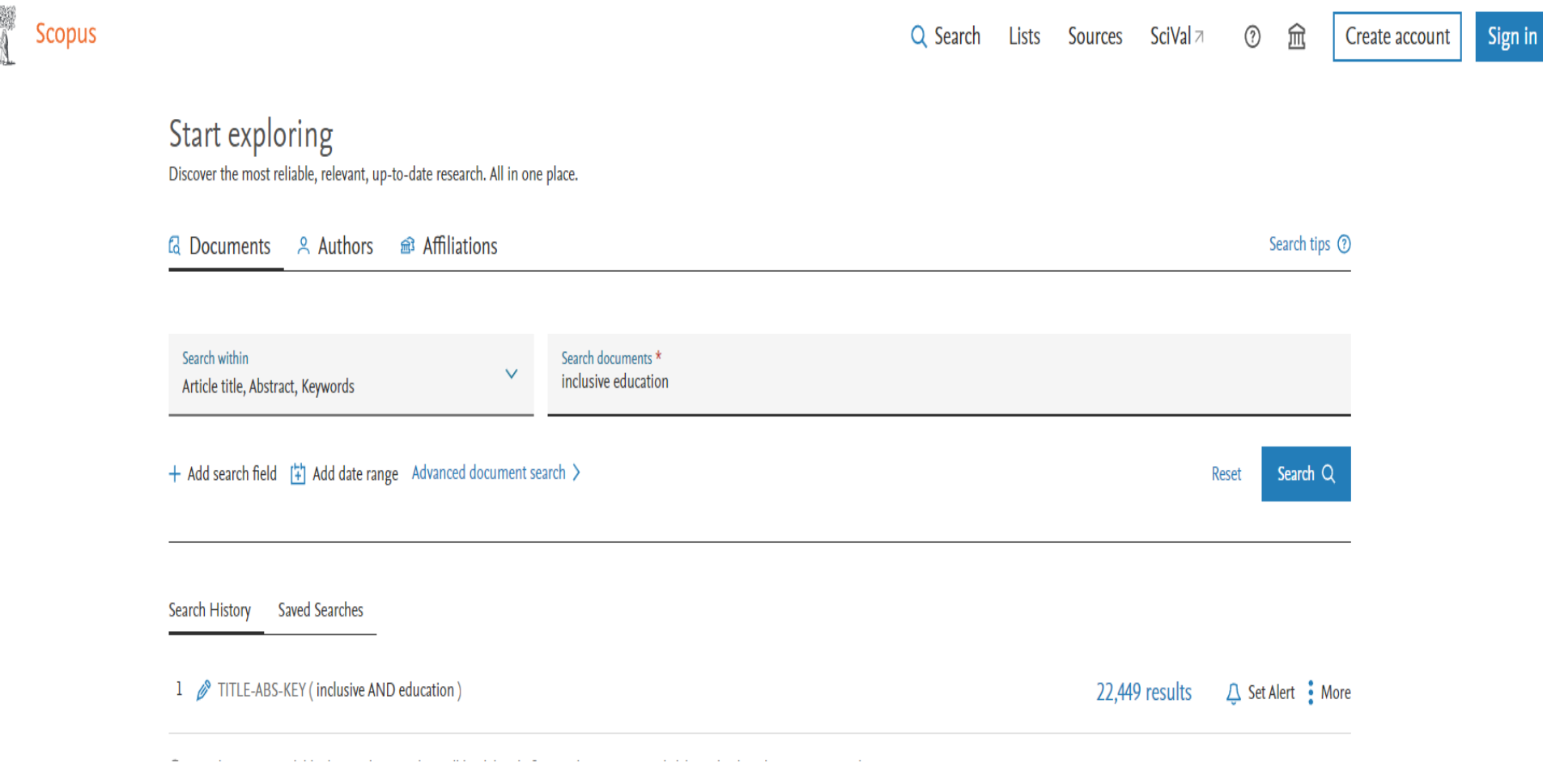

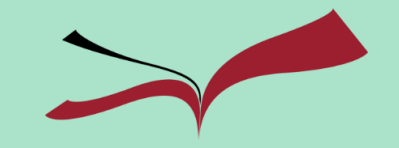

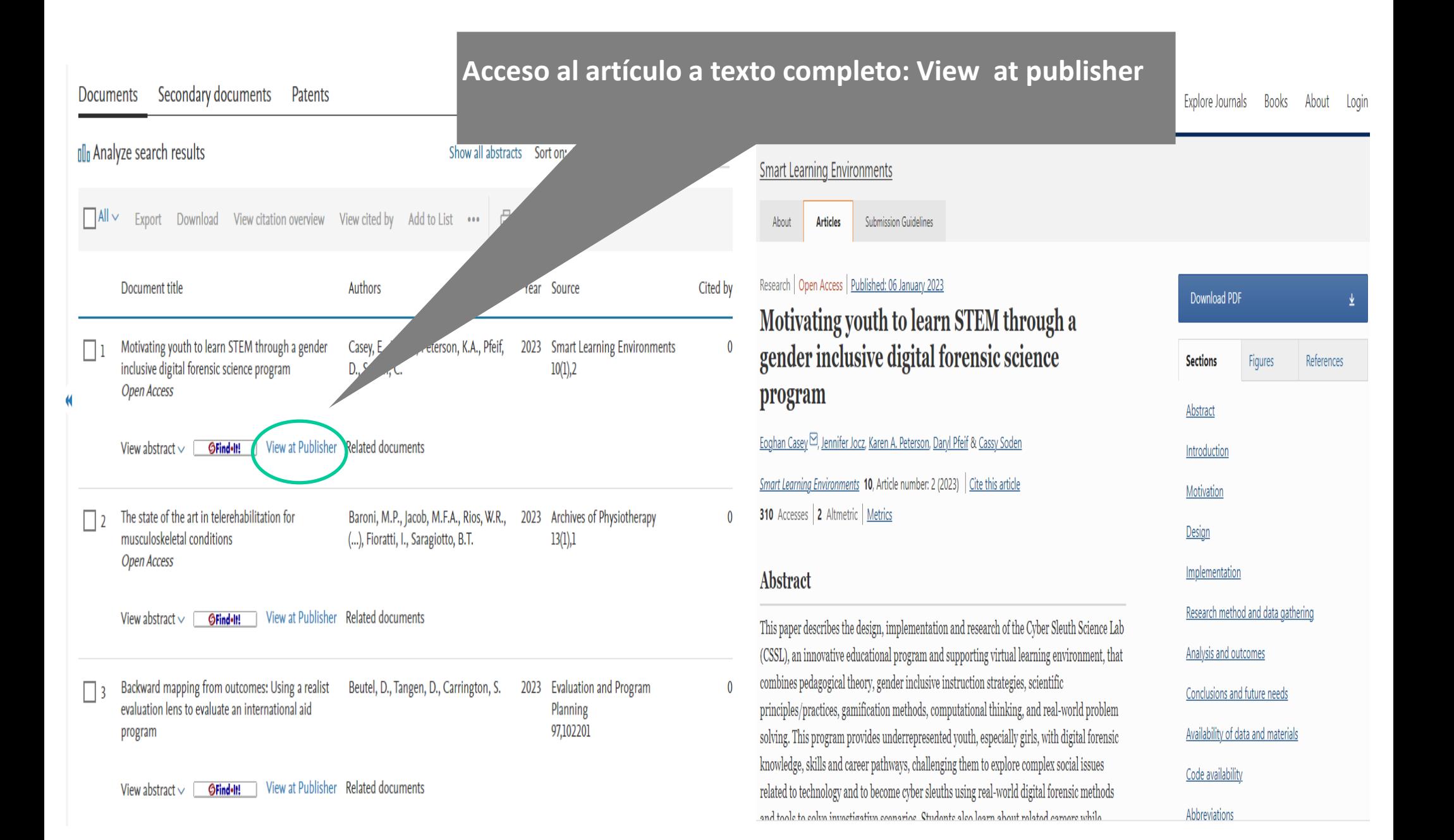

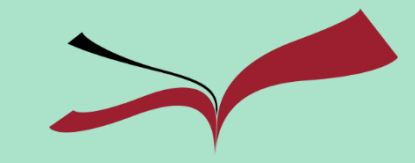

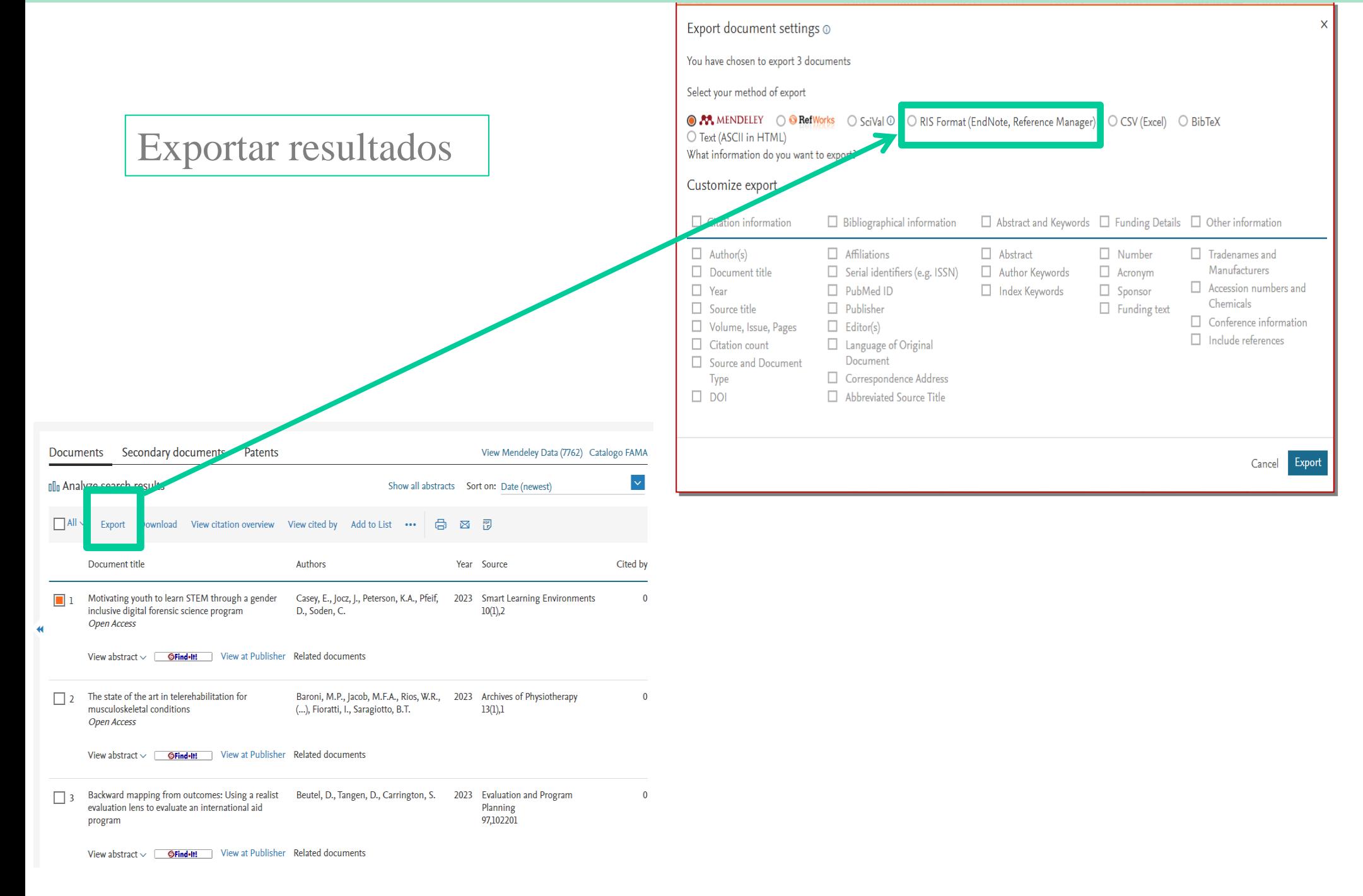

![](_page_17_Picture_1.jpeg)

![](_page_17_Picture_10.jpeg)

![](_page_18_Picture_0.jpeg)

![](_page_18_Picture_1.jpeg)

# **Zotero**

*Biblioteca Ciencias de la Educación. Universidad de Sevilla*

## **Zotero**

![](_page_19_Picture_1.jpeg)

![](_page_19_Figure_2.jpeg)

## **Guía de Zotero**

![](_page_20_Picture_1.jpeg)

#### Biblioteca / Guías de la BUS / Descubriendo Zotero, gestor de referencias / Introducción

#### Descubriendo Zotero, gestor de referencias

Buscar en esta Guía

**Buscar** 

#### Introducción

#### Qué es Zotero

- Primeros pasos
- Estructura
- Importando referencias
- Trabajando con el PDF
- Citas y bibliografía
- **Funcionalidades interesantes**
- Trabajar con Zotero

![](_page_20_Picture_15.jpeg)

![](_page_20_Picture_16.jpeg)

Qué es Zotero

![](_page_20_Picture_17.jpeg)

Cuenta con versión web y versión aplicación (escritorio)

Para su correcto funcionamiento deberemos descargarnos el conector para trabajar desde el Navegador elegido (Chrome, Safari, Edge o Firefox)

Además de éste, cuenta con múltiples plugins que podremos instalar según nuestros intereses.

![](_page_20_Picture_21.jpeg)

#### <https://guiasbus.us.es/zotero>

![](_page_21_Picture_0.jpeg)

![](_page_21_Picture_1.jpeg)

#### **Descargar la aplicación y el conector**

#### **<https://www.zotero.org/download/>**

![](_page_21_Picture_4.jpeg)

## **Zotero**

![](_page_22_Picture_1.jpeg)

#### **Plug-in para Word**

Se instala automáticamente

Sirve para:

- Crear citas automáticas en APA
- Crear una bibliografía automática

![](_page_22_Picture_45.jpeg)

## **Interfaz de Zotero**

![](_page_23_Picture_1.jpeg)

![](_page_23_Figure_2.jpeg)

![](_page_23_Picture_3.jpeg)

La biblioteca personal de Zotero se divide en 4 partes:

- 1. Barra de gestión
- 2. Mi biblioteca
- 3. Colección de registros
- 4. Cómo trabajar con los datos de los registros

![](_page_24_Picture_1.jpeg)

![](_page_24_Figure_2.jpeg)

# **APA 7 ed.**

*Biblioteca Ciencias de la Educación. Universidad de Sevilla*

![](_page_25_Picture_1.jpeg)

### **¿Qué es plagio?**

- 1. Copiar una obra y presentarla como propia
- 2. Reproducir un texto en mi trabajo sin hacer referencia a su autor/a.
- 3. Incluir frases, párrafos o ideas de otros, **sin citar su procedencia o autor/a**.
- 4. Copiar párrafos o frases de sentencias sin señalar su procedencia.
- **5. Parafrasear** un texto o una idea, sin citar su autor/a.
- 6. Comprar un trabajo a otra persona, al que se le llama "negro", y presentarlo como propio.
- 7. Copiar cualquier obra multimedia (audio, vídeo, Webs…), música, gráficos, sin citar al autor/a.

![](_page_26_Picture_1.jpeg)

**Y por supuesto…**

![](_page_26_Picture_3.jpeg)

![](_page_27_Picture_1.jpeg)

![](_page_27_Figure_3.jpeg)

![](_page_28_Picture_1.jpeg)

#### **Otras Guías** [Evita el plagio en tu TFG](https://guiasbus.us.es/evitaplagioTFG/TFM)

![](_page_28_Figure_3.jpeg)

Cuando expresamos  $\circ$ presentamos nuestros trabajos o ideas originales..., aunque estén

apoyados en el conocimiento generado por otros

- Cuando presentamos una compilación de resultados  $\circ$ información de una investigación original

- . Respetar, usar y reconocer las fuentes en las que nos basamos nos apoya en nuestros propios trabajos y nos obliga a aprender.
- . Aprender nos hace más autónomos, competentes, libres y excelentes profesionales.
- · Aprendemos a organizar el pensamiento por nosotros mismos.
- · Construimos nuestro propio trabajo, con las influencias de otros autores en los que nos hemos basado, pero siempre respetando el trabajo de los demás
- · Usar pequeños fragmentos de obras ajenas con fines de investigación.

#### Conocimiento común

Los hechos o ideas que puedes encontrar fácilmente en enciclopedias, diccionarios, etc. y que son conocidos por muchas personas, por lo que no habría que citarlos.

La frontera entre lo que se puede considerar  $\circ$ no como "conocimiento común o público", a veces, es difícil de delimitar.

![](_page_29_Picture_1.jpeg)

#### **Qué hay que citar**

- 1. Bibliografía consultada
- 2. Obras o ideas ajenas incorporadas al trabajo

#### **Cuando NO hay que citar**

Hechos o datos generalmente conocidos y que pueden encontrarse en cualquier enciclopedia (por ejemplo, la fecha de un hecho histórico, la extensión o la población de un país, etc.)

![](_page_30_Picture_1.jpeg)

#### **¿Por qué citar?** *Ética* Ilegal Derechos de autor Honestidad **Originalidad Creatividad**

#### **Programas antiplagio:**

[Viper](http://www.scanmyessay.com/)

turnitin

[Turnitin](http://turnitin.com/) (comprado por la Universidad de Sevilla)

**[Copionic](http://copionic.citilab.eu/)** 

[Otros](https://sites.google.com/site/realizartrabajos/plagio/detectar-el-plagio) (SafeAssign), …

![](_page_30_Picture_9.jpeg)

![](_page_31_Picture_1.jpeg)

# **Estilo APA (American Psychological Association) para citar fuentes documentales**

![](_page_31_Picture_3.jpeg)

![](_page_32_Figure_1.jpeg)

En la Biblioteca de Educación:

## K 001.8 REM MAN

![](_page_32_Picture_4.jpeg)

![](_page_33_Picture_1.jpeg)

#### **Cita**

Es la **idea que se extrae de un documento** de manera textual o parafraseada que sirve de fundamento al trabajo de investigación.

Se inserta **entre paréntesis en el texto** y se complementa con la referencia al final del capítulo o al final de todo el texto.

(González, 2014)

![](_page_34_Picture_1.jpeg)

## **Referencia**

**Una referencia** es un **conjunto de datos bibliográficos** que permiten la identificación de un documento.

Se sitúa al final del capítulo o al final de todo el texto.

Suele aparecer como **Bibliografía**.

González Jiménez, R. (2014). *Educación y Tecnología.* McGraw Hill.

![](_page_35_Picture_1.jpeg)

## **Tipos de cita**

**Cita textual:** Transcripción fiel y palabra por palabra del texto de otro autor.

**Menos de 40 palabras:** 

- Se incorporan al texto entre comillas.
- Se añade la cita (autor/a, año y páginas).

## **Ejemplo:**

Como algunos autores han indicado, "la incorporación de la mujer al mercado del trabajo…es la acción explicativa más importante en la configuración modal de la familia chilena" (Muñoz, et al., 1991, p. 29).

## **Tipos de cita**

**Cita textual:** Transcripción fiel y palabra por palabra del texto del autor/a.

**40 palabras o más:**

- Se transcribe en párrafo aparte.
- Se omiten las comillas.
	- Se añade la cita (autor/a, año y páginas).

## **Ejemplo:**

Otros han contradicho esta opinión:

La co-presencia no garantiza la interacción intima entre todos los miembros del grupo. Considere las reuniones sociales a gran escala, en donde cientos y miles de personas se congregan en un lugar para realizar un ritual o celebrar un acontecimiento.

En estos casos, los participantes pueden apreciar la manifestación visible del grupo, la congregación física e incluso su habilidad para hacer conexiones directas e íntimas con aquellos a su alrededor está limitada por la pura magnitud de la concurrencia. (Purcell, 1997, pp. 111-112).

![](_page_37_Picture_1.jpeg)

## **Tipos de cita**

**Cita indirecta o** *paráfrasis***:** Es un resumen breve o parafraseado (usando palabras diferentes a las empleadas por autor/a) de una idea, de una parte de la obra o de toda ella.

- Se incluye como parte del texto.
- No se ponen comillas.

### **Ejemplo:**

Martínez de Souza (1999) considera que las tablillas de arcilla son el soporte más antiguo que se conoce del libro… (p. 41).

![](_page_38_Picture_1.jpeg)

## **Estilo APA**

### **Número de autores/as (citas en el texto)**

- **2 autores/as**

Se citan ambos, separándolos por la conjunción **&** o **y**.

**- Más de 2 autores/as** se cita el primero y se pone **et al**. (punto al final de al.)

![](_page_39_Picture_1.jpeg)

## **Estilo APA**

### **Número de autores/as (referencia en la bibliografía)**

- **- 2 autores/as** deben unirse por y, o & (siempre utilizar el mismo)
- **- Hasta 20 autores/as**, separados por coma, excepto el último unido por y o &
- **21 autores/as o más**, los 19 primeros separados por coma, puntos suspensivos + el último (no se utiliza y)

![](_page_40_Picture_1.jpeg)

## **Fuentes secundarias Estilo APA**

- Sólo cuando **NO** se tiene acceso a la fuente original.
- Se menciona en el texto la fuente original.
- Se utiliza la expresión **como se citó en** dentro del paréntesis, seguido de los apellidos de autor/a y la fecha de la fuente secundaria.

#### (como se citó en Bruck, 2016)

- Se incluye sólo la referencia de la fuente secundaria.

Bruck, L. B. (2016). A hands-on activity to build mastery of intermolecular forces and its impacts on student learning. Journal of College Science Teacher, 45(4), 22-30.

## **Evitar el plagio: citar libros**

#### **¿Qué datos necesitamos para las citas ?**

**Autor/a:** Howard Gardner y Katie Davis **Año:** 2013 **Página:** 192

(Autor/a, Año, página)

**Cita:** (Gardner y Davis, 2013) (Gardner y Davis, 2013, p. 192)

![](_page_41_Picture_5.jpeg)

![](_page_41_Picture_6.jpeg)

# **Evitar el plagio: citar libros**

#### **¿Qué datos necesitamos para las referencias?**

- **Impreso**: Apellido/s del autor/a, Iniciales del nombre. (Año de publicación). *Título del libro (*cursiva). Editorial.
- **Electrónico**: Apellido(s) del autor/a, Iniciales del nombre. (Año de publicación). *Título del libro (*cursiva). Editorial. <http://URL>

![](_page_42_Picture_4.jpeg)

Biblioteca

#### **Referencia**

Gardner, H. y Davis, K. (2013). *La generación APP: cómo los jóvenes gestionan su identidad, su privacidad y su imaginación en el mundo digital*. Paidós.

![](_page_42_Picture_7.jpeg)

# **Evitar el plagio: citar capítulos de libro**

#### **¿Qué datos necesitamos para las referencias?**

- Apellido/s autor/a, inicial nombre
- Año
- Título del capítulo: subtítulo
- **En:** Inicial nombre + apellido/s autor/a (Función: ed., coord., etc.)
- *Título del libro: subtítulo (en cursiva)*
- *Páginas (entre paréntesis)*
- **Editorial**

Apellido/s autor/a, Inicial nombre autor/es. (año). Título del capítulo: subtítulo. En Inicial nombre autor/a+ Apellido/s autor/a (Función),*Título del libro: subtítulo* (pp. XX-YY). Editorial.

#### **Referencia**

Gallego Gil, D.J. & Rojo, A. (1998). Tecnología educativa a distancia. En M. Cebrián de la Serna (Coord.), *Creación de materiales para la innovación educativa con nuevas tecnologías* (pp. 277-281). Universidad de Málaga.

## **Evitar el plagio: citar revistas**

![](_page_44_Picture_1.jpeg)

#### **¿Qué datos necesitamos para las referencias?**

- Apellido/s autor/a, inicial nombre
- Año
- Título del artículo: subtítulo
- *Título de la publicación: subtítulo (en cursiva)*
- *Volumen (en cursiva)*
- Número
- Páginas

Apellido/s autor/a, Inicial nombre autor/a. (año). Título del artículo: subtítulo. *Título de la publicación: subtítulo*, *volumen* (número), XX-YY.

#### **Referencia**

Ontañón Barragán, T., & Coelho Bortolleto, M. A. (2014). Todos a la pista: el circo en las clases de Educación Física. *Apunts: Educación Física y Deportes*, 115, 37-45.

**Evitar el plagio: citar página Web**

![](_page_45_Picture_1.jpeg)

#### **¿Qué datos necesitamos para las referencias?**

#### **Referencia**

- Apellido/s autor/a, inicial nombre
- Año
- *Título de la página: subtítulo (en cursiva)*
- *- Recuperado el (fecha de consulta)*
- **de** URL

Biblioteca de la Universidad de Sevilla (2022). *Guías de la BUS: Herramientas y guías para encontrar y gestionar la información*. Recuperado el 11 de febrero de 2022, de <https://guiasbus.us.es/guias>

![](_page_46_Picture_1.jpeg)

#### **¿Qué datos necesitamos para las citas y referencias?**

#### **Cita dentro del texto**

#### **Referencia**

- Título de la ley
- Publicación (cursiva)
- Número (cursiva)
- *-* Fecha de publicación
- Página inicial-página final
- Url

Ley Orgánica 8/2013, de 9 de diciembre, para la mejora de la calidad educativa

Ley Orgánica 8/2013, de 9 de diciembre, para la mejora de la calidad educativa. *Boletín Oficial del Estado*, *295*, de 10 de diciembre de 2013, 97858- 97291. <http://www.boe.es/boe/dias/2013/12/10/pdfs/BOE-A-2013-12886.pdf>

![](_page_47_Picture_0.jpeg)

![](_page_47_Picture_1.jpeg)

# **Taller APA**

*Biblioteca Ciencias de la Educación. Universidad de Sevilla*

![](_page_48_Picture_1.jpeg)

Autor/es : Javier Rodríguez Torres Año de edición : 2014 Título del libro : Códigos comunicativos y docencia Lugar de edición: Madrid Editorial : Visión

![](_page_49_Picture_1.jpeg)

### Rodríguez Torres, J. (2014). *Códigos comunicativos y docencia*.Visión.

![](_page_50_Picture_1.jpeg)

Autor/es del artículo: Juan Miguel Arráez Martínez y Vicente Quirós Pérez Año de edición: 2006 Título del artículo: Juego y psicomotricidad: propuesta y análisis de un programa de trabajo Título de la revista: Retos: nuevas tendencias en educación física, deporte y recreación Volumen: - Número: 9 Páginas: 23-31

![](_page_51_Picture_1.jpeg)

Arráez Martínez, J. M. y Quirós Pérez, V. (2006). Juego y psicomotricidad: propuesta y análisis de un programa de trabajo. *Retos: nuevas tendencias en educación física, deporte y recreación*, 9, 23-31.

![](_page_52_Picture_0.jpeg)

![](_page_52_Figure_1.jpeg)

# **Comunicar**

*Biblioteca Ciencias de la Educación. Universidad de Sevilla*

![](_page_53_Picture_1.jpeg)

#### Título

- 1. Índice de contenidos (generar un índice automático en Word)
- 2. Resumen (máx. 200 palabras) y Palabras clave (5, incluidas en el [Tesauro de](http://databases.unesco.org/thessp/) [Educación\)](http://databases.unesco.org/thessp/)
- 3. Introducción
- 4. Marco y objetivos
- 5. Metodología
- 6. Resultados y discusión / Desarrollo y análisis de los materiales o intervención
- 7. Conclusiones, implicaciones y limitaciones
- 8. Bibliografía

![](_page_54_Picture_1.jpeg)

## **El título**

- Debe ser corto (menos de 10 palabras), específico y claro.
- Debe conseguir captar la atención del lector.
- Utilizar el subtítulo para especificar el tema concreto.
- Se recomienda redactar el título al final del trabajo.

![](_page_55_Picture_1.jpeg)

## **El resumen (Máx. 200 palabras)**

- Debe mostrar una visión de conjunto del trabajo.
- Debe reflejar las ideas más importantes de cada apartado del trabajo, pero sin ser excesivamente específico.
- El resumen se redactará al finalizar el trabajo.

![](_page_56_Picture_1.jpeg)

### **Las palabras clave**

- Utiliza siempre términos aceptados en un Tesauro de Educación (UNESCO).
- Utiliza los términos más específicos posible que definan correctamente el tema de tu trabajo.

## **Comunicar: estructura del TFG**

![](_page_57_Picture_1.jpeg)

#### **Cómo crear un índice automático en Word**

1. En Word, comenzamos a escribir nuestro trabajo estableciendo para cada apartado un estilo de título en el cuadro Estilos.

![](_page_57_Picture_4.jpeg)

2. Cuando acabemos el trabajo, situamos el cursor de escritura donde queramos añadir nuestro índice. **TRABAJO FIN DE GRADO** 

TEG

![](_page_57_Picture_6.jpeg)

![](_page_57_Picture_7.jpeg)

## **Comunicar: estructura del TFG**

#### **Cómo crear un índice automático en Word**

- 4. Hacemos clic en *Tabla de contenido* y seleccionamos *Tabla automática 1*.
- 5. El índice aparecerá en el lugar indicado.

![](_page_58_Picture_28.jpeg)

## **Comunicar: definir palabras clave**

![](_page_59_Picture_1.jpeg)

#### **Utilizaremos el [Tesauro de la Unesco](https://vocabularies.unesco.org/browser/thesaurus/es/index)**

![](_page_59_Picture_11.jpeg)

## **Comunicar: definir palabras clave**

![](_page_60_Picture_1.jpeg)

![](_page_60_Picture_2.jpeg)

Introducimos nuestra palabra en el buscador.

El término aceptado aparece destacado en azul

## **Comunicar: definir palabras clave**

![](_page_61_Picture_1.jpeg)

![](_page_61_Figure_2.jpeg)

Nos muestra otros idiomas, concepto genérico, relacionados...

![](_page_62_Picture_0.jpeg)

## **Biblioteca de Ciencias de la Educación**

## **<https://bib.us.es/educacion/>**

![](_page_62_Picture_3.jpeg)

**<https://www.facebook.com/biblioteca.universidad.sevilla?fref=ts>**

![](_page_62_Picture_5.jpeg)

**https://www.instagram.com/biblioteca\_us/?hl=es**